## Common Terms

If you are new to Square for Restaurants, or just the restaurant industry in general, these are some terms that will help. Some are common, everyday terms used in restaurants, while others are unique to Square for Restaurants.

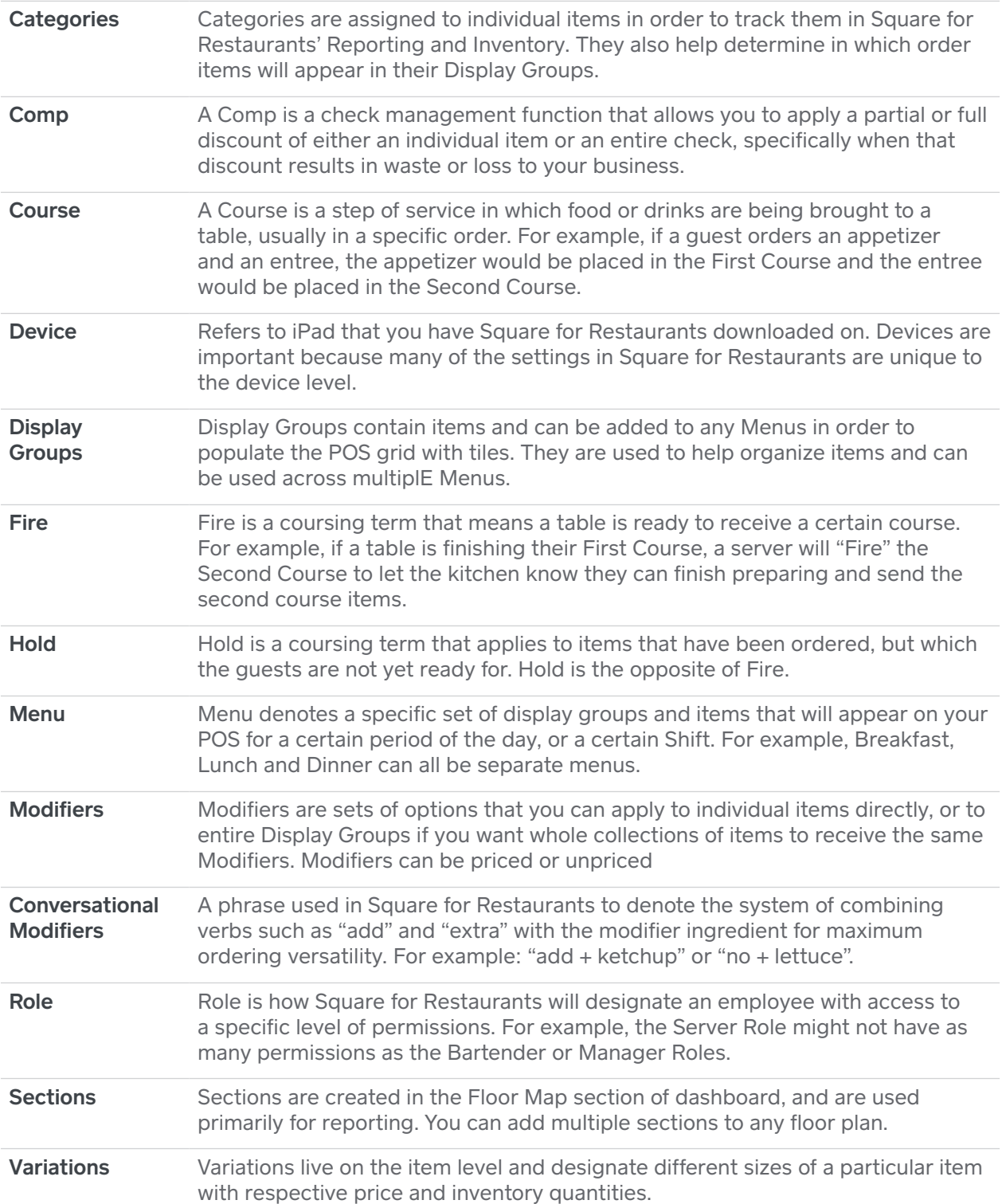